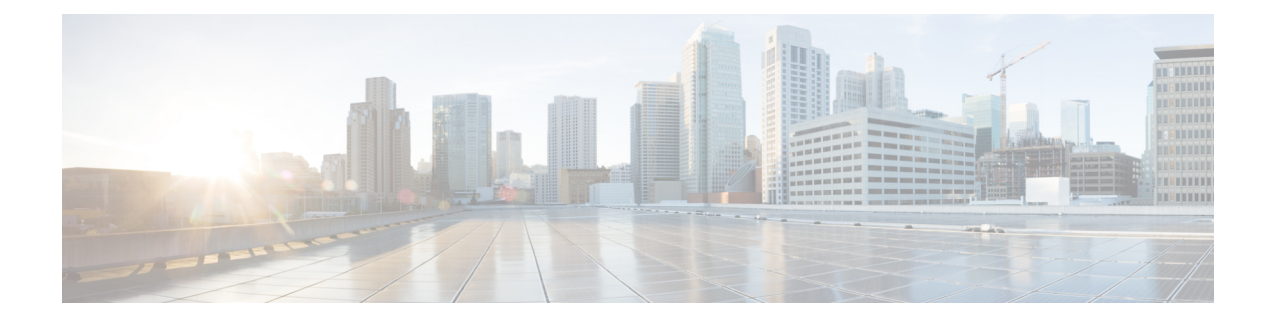

### **show pcc-service**

This chapter describes the output of the **show pcc-service** command.

- show [pcc-service](#page-0-0) all, on page 1
- show [pcc-service](#page-2-0) session all, on page 3
- show [pcc-service](#page-3-0) session full, on page 4
- show [pcc-service](#page-6-0) statistics, on page 7

## <span id="page-0-0"></span>**show pcc-service all**

**Table 1: show pcc-service all Command Output Description**

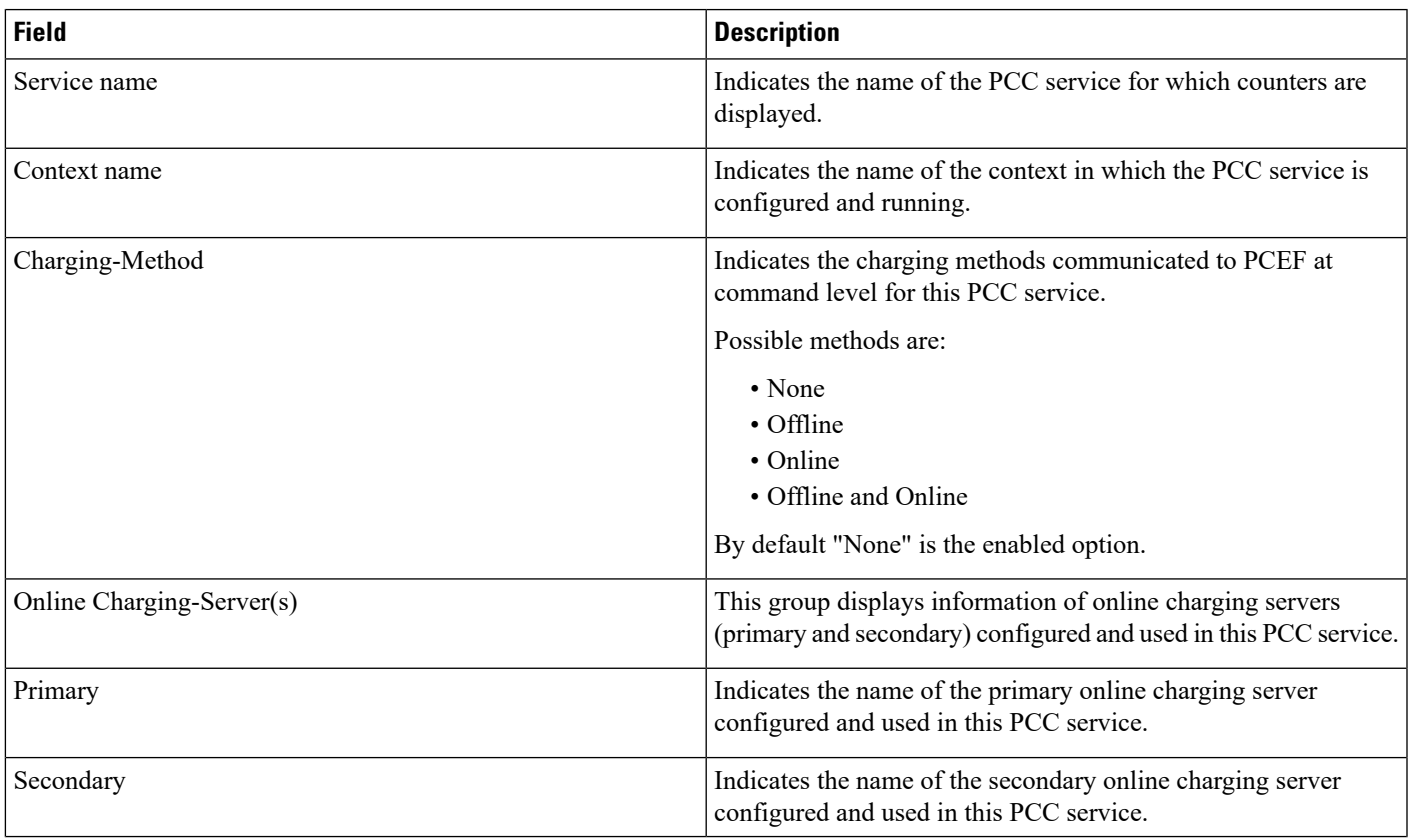

 $\mathbf l$ 

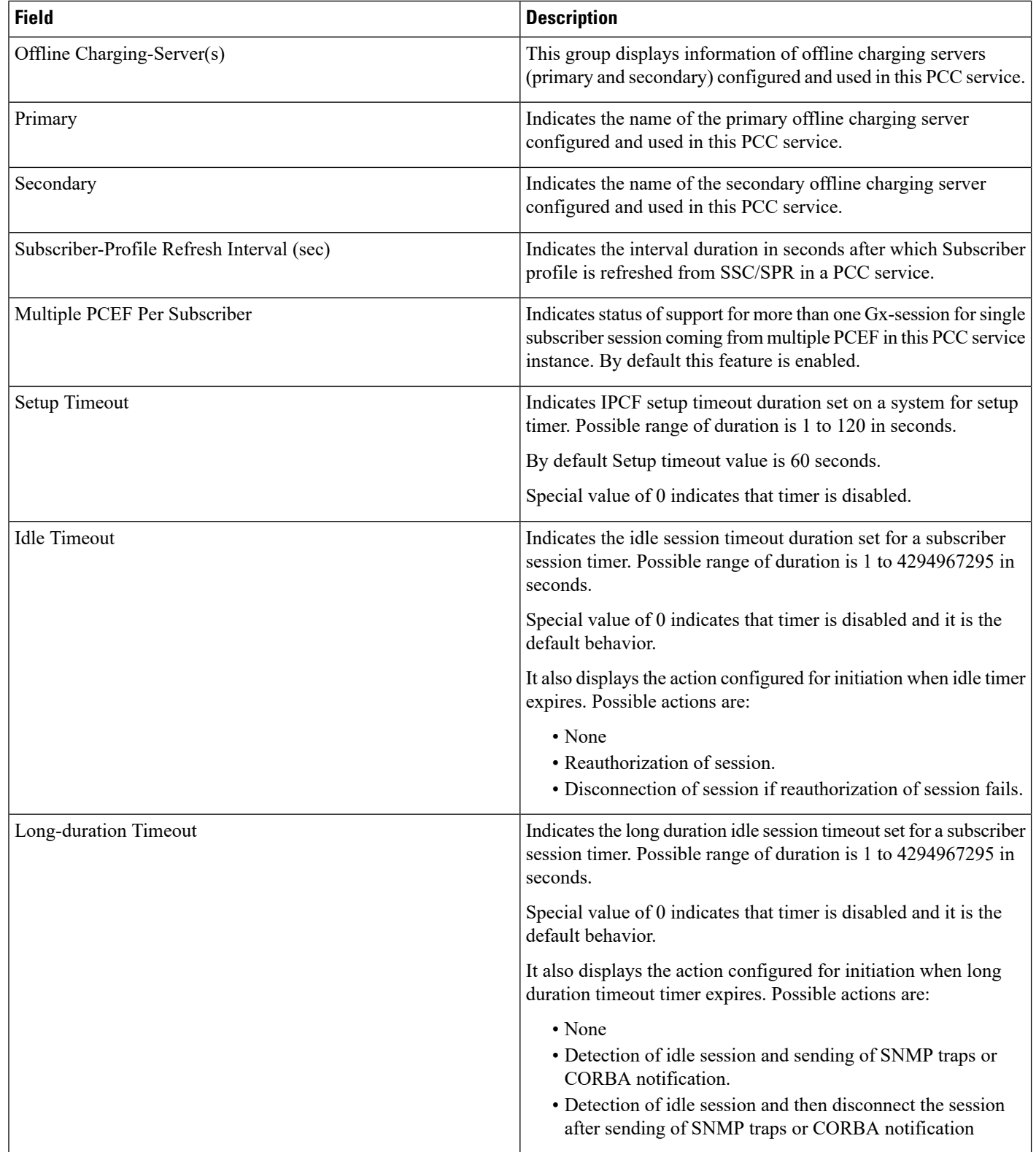

×

# <span id="page-2-0"></span>**show pcc-service session all**

**Table 2: show pcc-service session all Command Output Descriptions**

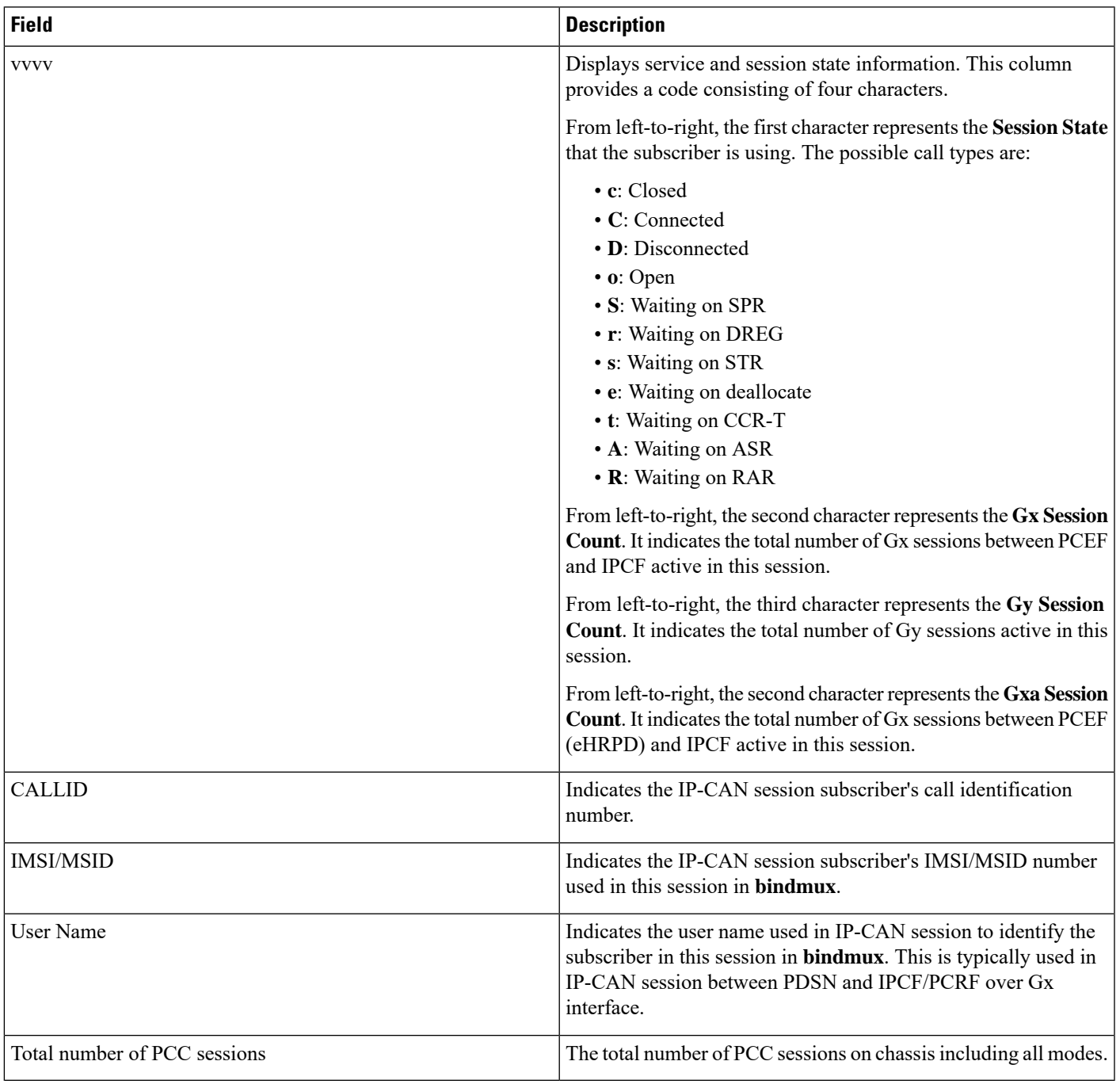

# <span id="page-3-0"></span>**show pcc-service session full**

**Table 3: show pcc-service session full Command Output Descriptions**

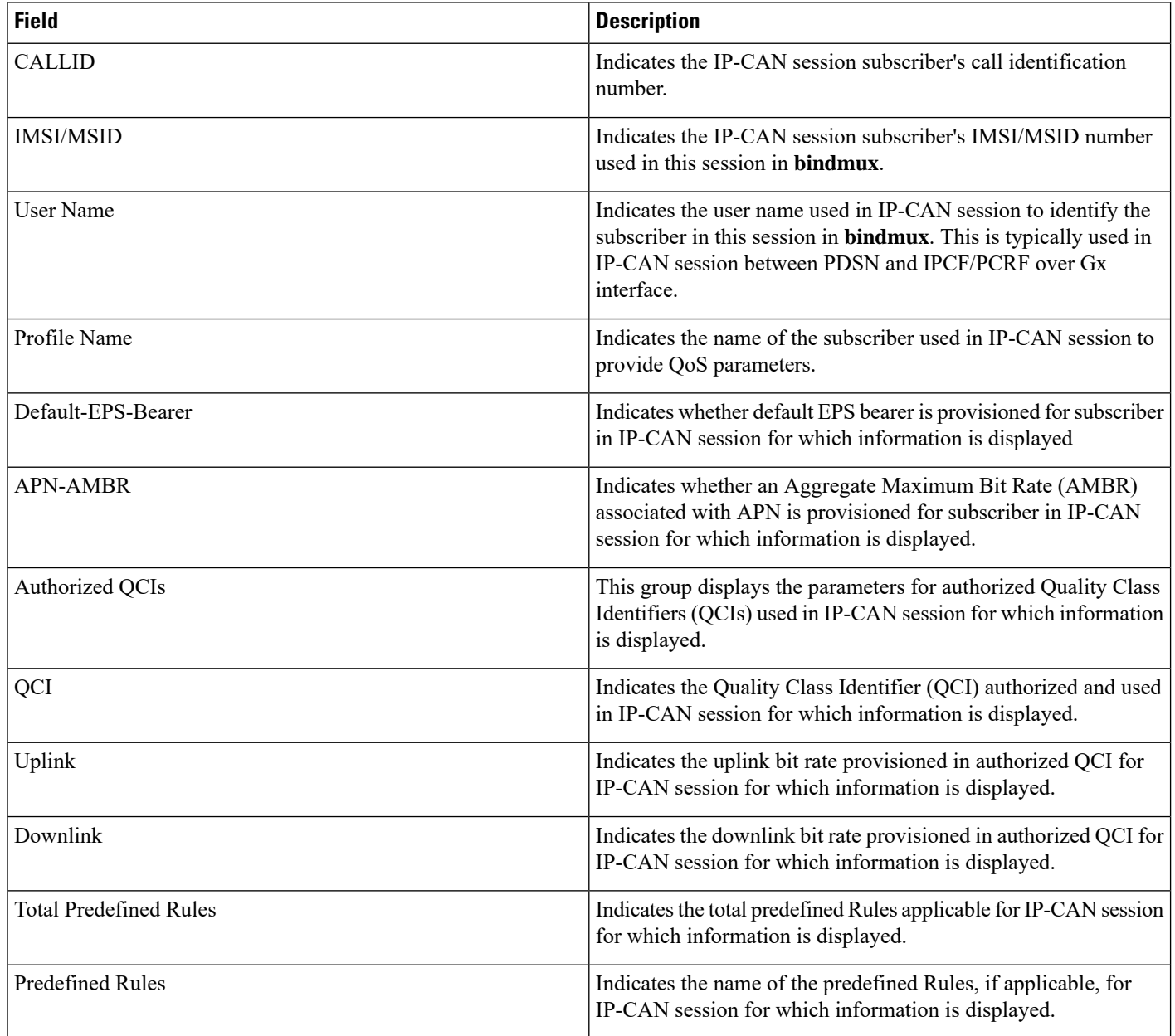

 $\mathbf{l}$ 

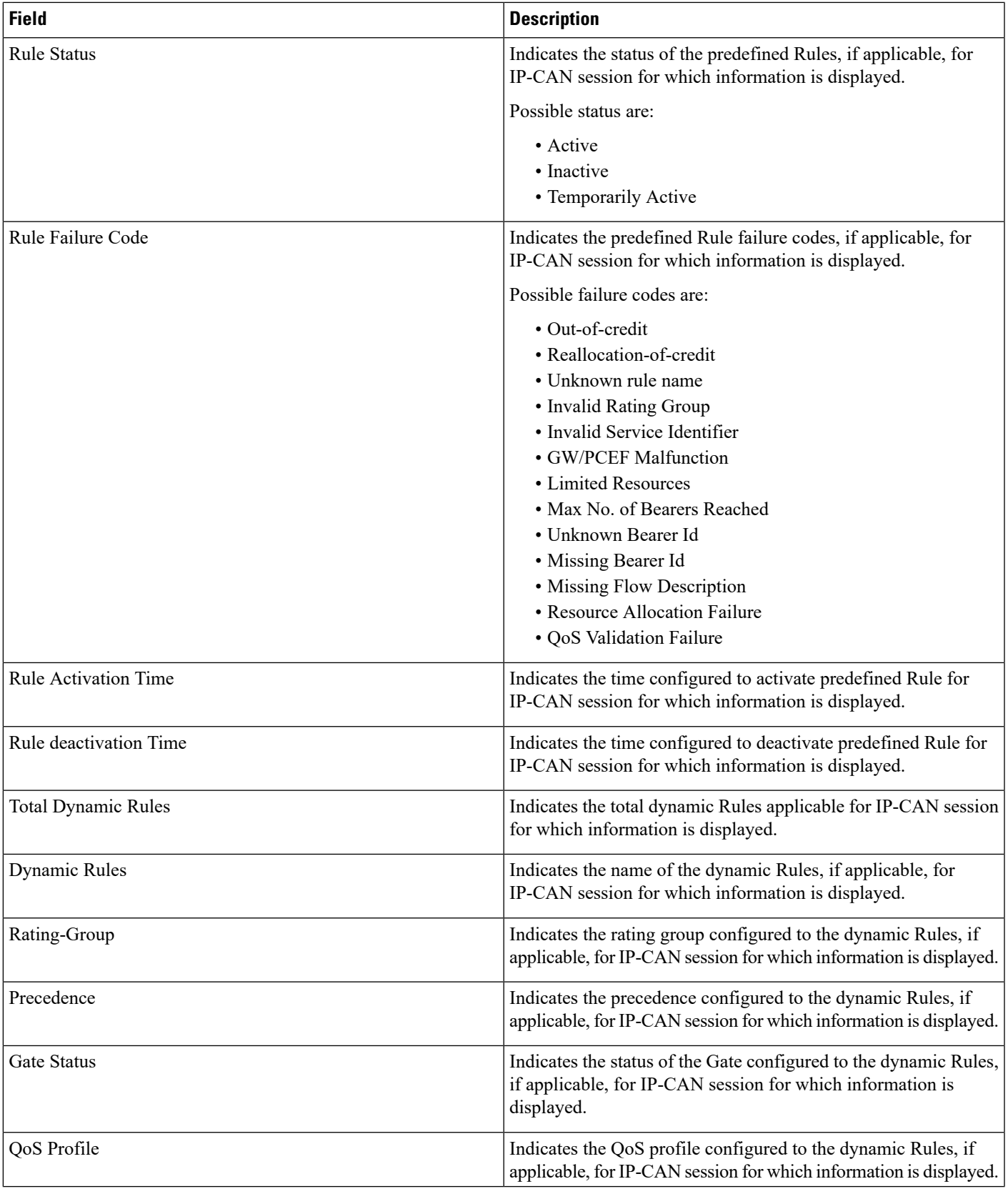

 $\mathbf I$ 

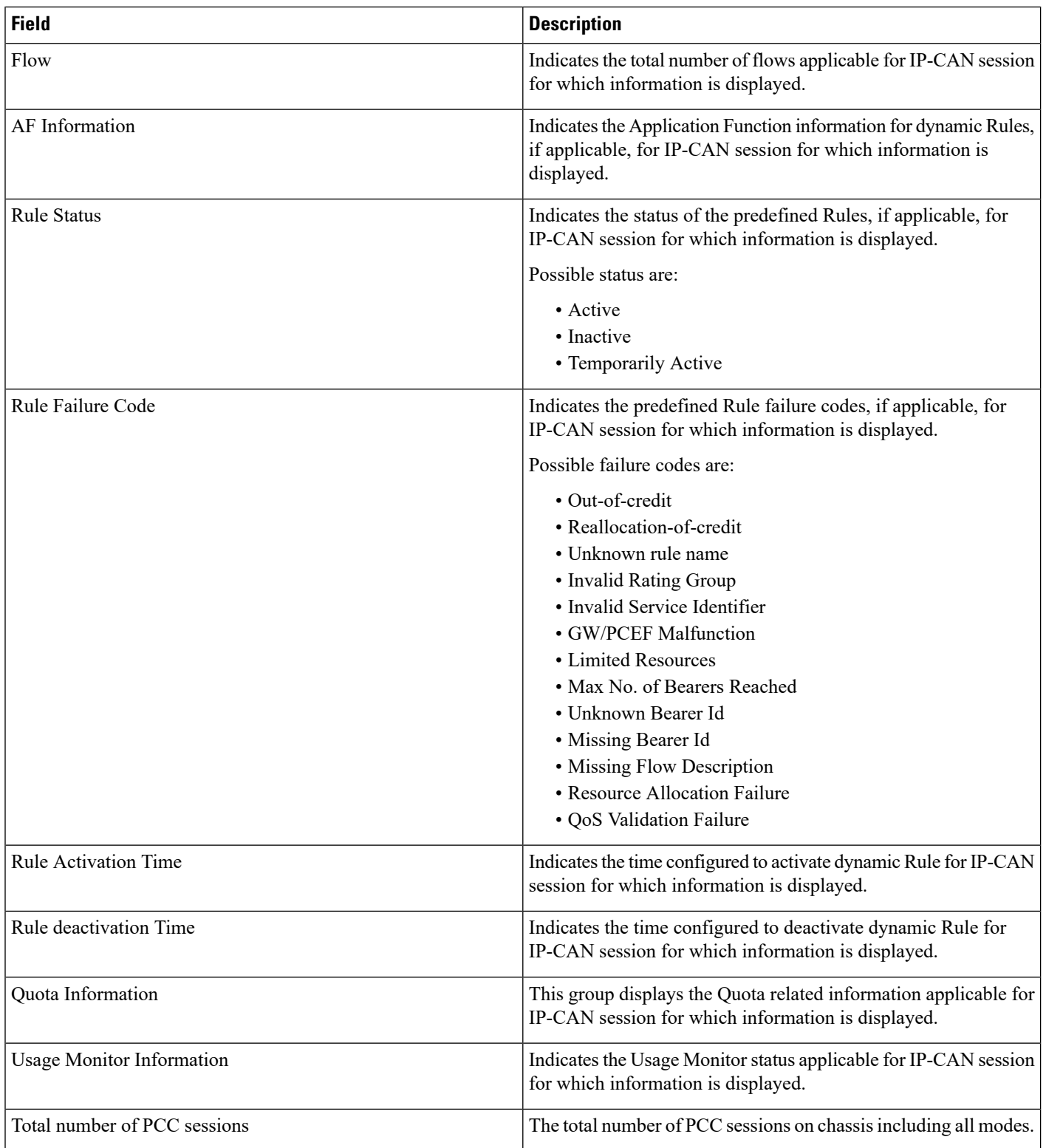

٠

## <span id="page-6-0"></span>**show pcc-service statistics**

**Table 4: show pcc-service statistics Command Output Description**

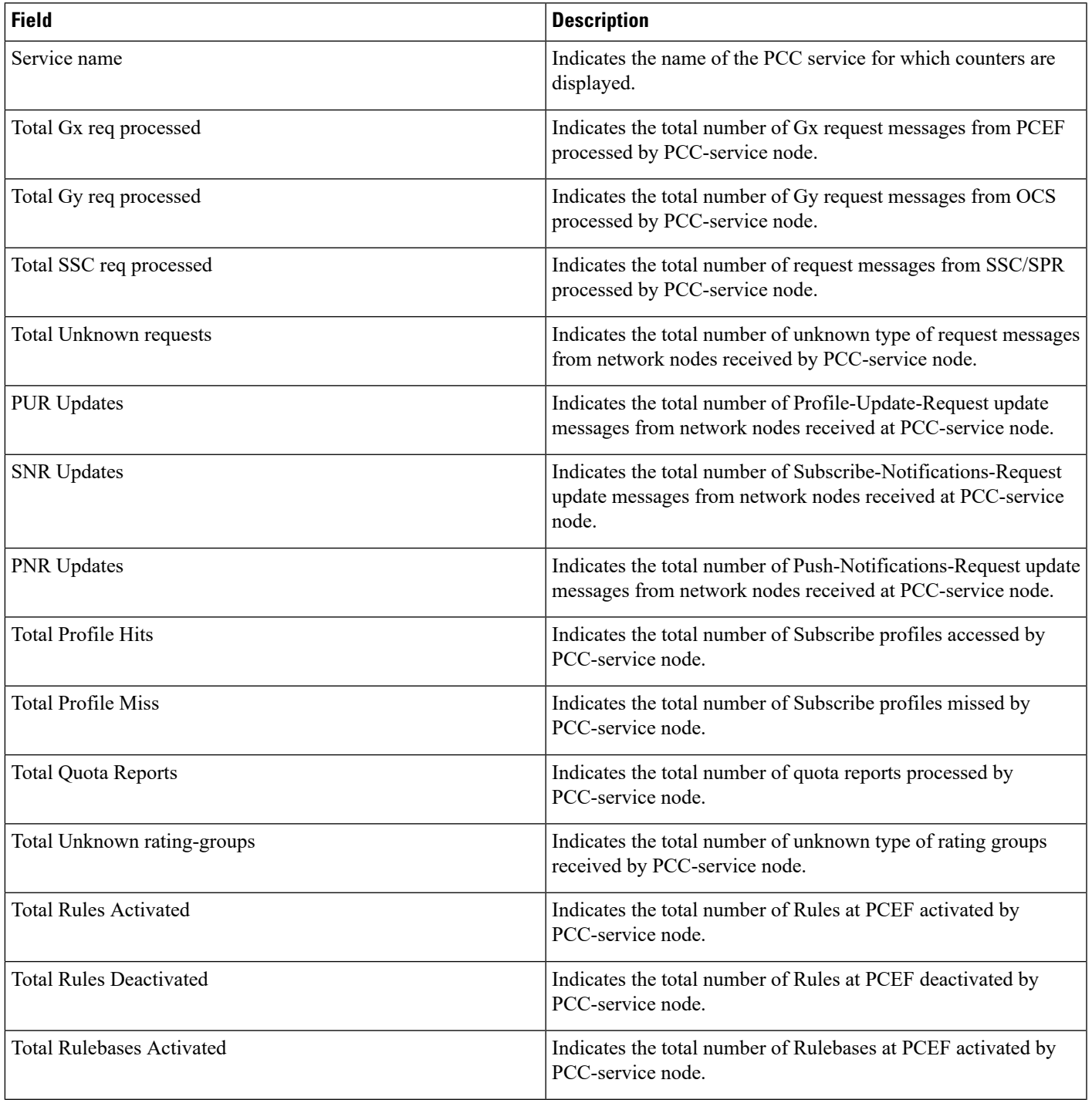

 $\mathbf l$ 

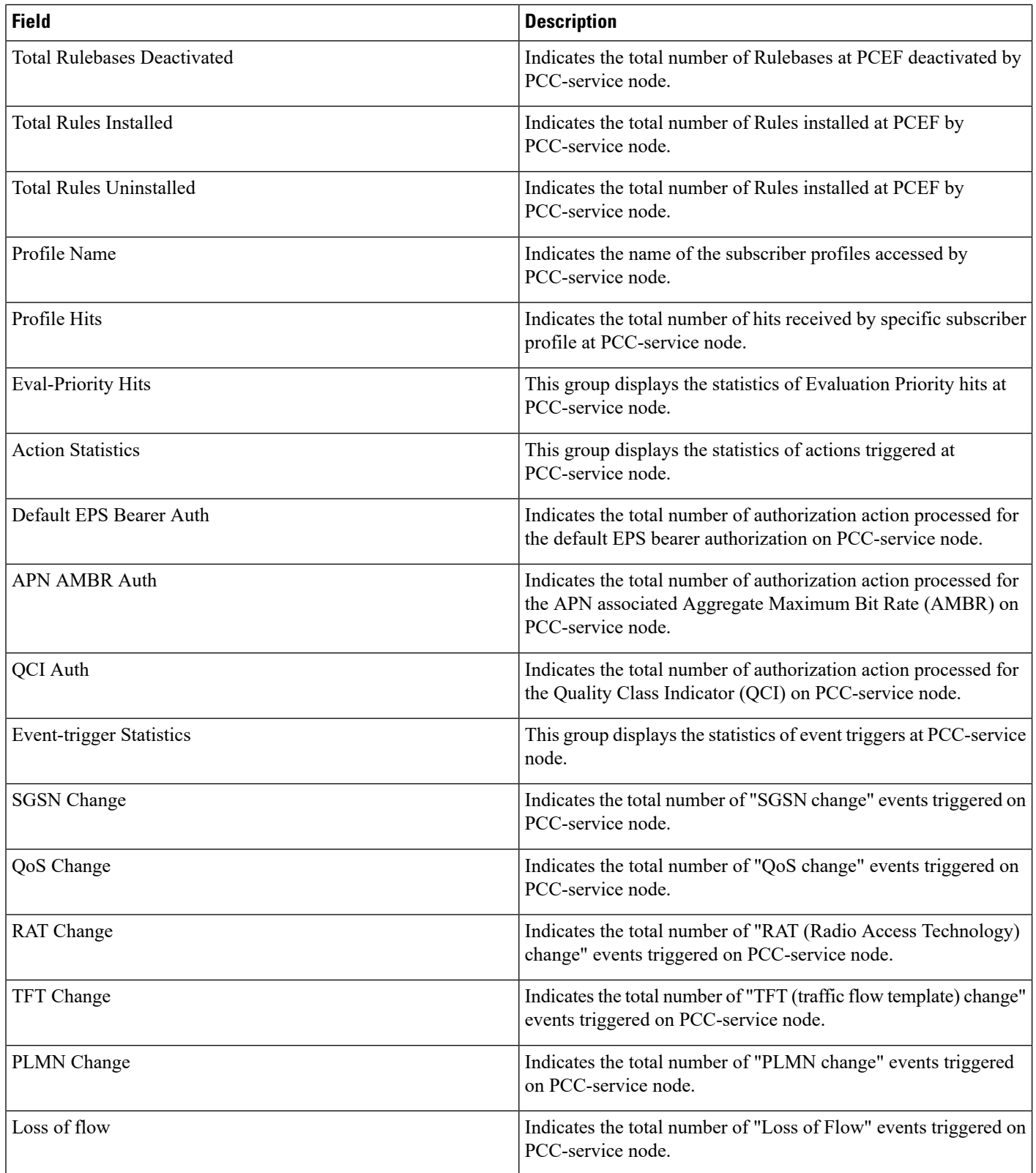

٠

 $\mathbf I$ 

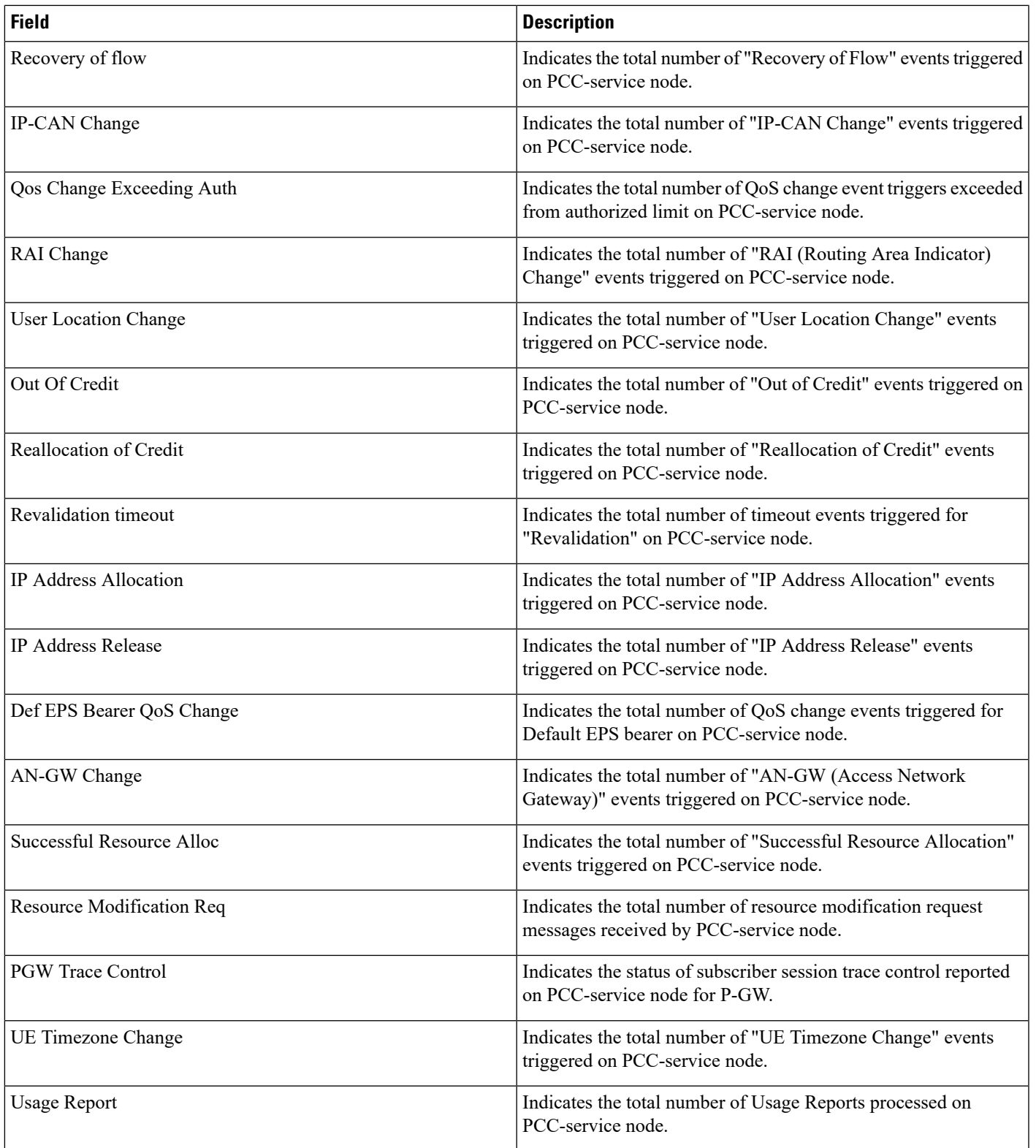

 $\mathbf{l}$ 

i.